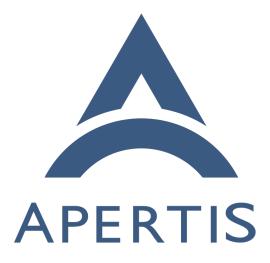

# Apertis Application Bundle Specification

# <sup>1</sup> Contents

| 2  | Introduction                                                                                                    |
|----|----------------------------------------------------------------------------------------------------|
| 3  | Bundle ID                                                                                                    |
| 4  | Reversed domain name                                                                                                    |
| 5  | Top-level directory                                                                                                    |
| 6  | Bundle metadata                                                                                                    |
| 7  | Extended bundle metadata                                                                                                    |
| 8  | AppArmor profile                                                                                                    |
| 9  | Entry points                                                                                                    |
| 10 | General fields for all entry points                                                                                              |
| 11 | Entry point ID                                                                                                    |
| 12 | Main entry point                                                                                                    |
| 13 | Content type and URI scheme handlers                                                                                             |
| 14 | Graphical programs                                                                                                    |
| 15 | Multiple views                                                                                                    |
| 16 | D-Bus activation                                                                                                    |
| 17 | Agents                                                                                                    |
| 18 | Paths for other file types                                                                                                    |
| 19 | Executables $\ldots \ldots \ldots \ldots \ldots \ldots \ldots \ldots \ldots \ldots \ldots \ldots \ldots \ldots \ldots \ldots 16$ |
| 20 | Libraries                                                                                                    |
| 21 | Icon for the bundle $\ldots \ldots \ldots \ldots \ldots \ldots \ldots \ldots \ldots \ldots \ldots \ldots \ldots \ldots 17$       |
| 22 | Icons for entry points                                                                                                    |
| 23 | Icons for use by the bundle                                                                                                    |
| 24 | Theme data for use by the bundle                                                                                                 |
| 25 | GSettings schemas 19                                                                                                    |
| 26 | Localized strings                                                                                                    |
| 27 | Generic resource data $\ldots \ldots \ldots \ldots \ldots \ldots \ldots \ldots \ldots \ldots 21$                                 |
| 28 | Example                                                                                                    |
| 29 | Future directions                                                                                                    |
| 30 | Appendix: built-in application bundles                                                                                           |
| 31 | Structural differences                                                                                                    |
| 32 | Permissions and policy differences                                                                                               |
| 33 | Graphical programs                                                                                                    |
| 34 | Command line arguments                                                                                                    |

# 35 Version: 1.2.0

The key words "MUST", "MUST NOT", "REQUIRED", "SHALL", "SHALL NOT", "SHOULD", "SHOULD NOT", "RECOMMENDED", "MAY", and OPTIONAL" in this document are to be interpreted as described in RFC 2119<sup>1</sup>.

<sup>40</sup> This specification uses semantic versioning<sup>2</sup>. After version 1.0.0 is finalized, <sup>41</sup> the major version number (first component) will be incremented if a change

 $<sup>^{1} \</sup>rm https://datatracker.ietf.org/doc/html/rfc2119 \\ ^{2} \rm http://semver.org/$ 

<sup>42</sup> makes previously-valid application bundles cease to work or be valid, for example <sup>43</sup> changing "MAY" to "MUST" or "MUST NOT". The minor version number <sup>44</sup> (second component) will be incremented if a change makes previously-invalid <sup>45</sup> application bundles valid, for example changing "MUST" or "MUST NOT" to <sup>46</sup> "MAY". The micro version number (third component) will be incremented for <sup>47</sup> editorial changes that do not affect the validity of an application bundle.

### 48 Introduction

<sup>49</sup> This document aims to provide a stable filesystem layout for Apertis store ap-<sup>50</sup> plication bundles<sup>3</sup> that can remain valid across multiple versions.

To keep older application bundles installable on newer Apertis releases, we anticipate that incompatible changes (incrementing the major version) are to be made very infrequently. If necessary, Apertis framework components might be made to support multiple major versions of this specification.

A secondary goal of this specification is to provide a basis for the structure of 55 built-in application bundles<sup>4</sup>. Authors of built-in application bundles do not 56 necessarily need to limit themselves to the baseline set by this specification, 57 since a built-in application bundle will only be upgraded or rolled back at the 58 same time as a corresponding upgrade or rollback for the Apertis platform. How-59 ever, by following the requirements and recommendations in this specification, a 60 built-in application bundle author can minimize the changes necessary between 61 Apertis platform releases. Please see Appendix: built in application bundles<sup>5</sup> 62 for differences between the required structure of store bundles and the required 63 structure of built-in application bundles. 64

<sup>65</sup> App-bundles contain some or all of the following files:

- bin/\* ( Executables)
- etc/apparmor.d/Applications.bundle-ID ( AppArmor profile)
- lib/\* (Libraries)
- libexec/\* ( Executables)
- share/applications/*entry-point*.desktop (Entry points)
- share/glib-2.0/schemas/*schema-ID*.gschema.xml ( GSettings schemas)
- share/glib-2.0/schemas/gschemas.compiled (GSettings schemas)
- share/icons/hicolor/64x64/apps/bundle-ID.png ( Icon for the bundle)
- share/icons/hicolor/64x64/apps/entry-point.png (Icons for entry points)
- share/icons/theme/ (Icons for use by the bundle)
- share/locale/\*/LC\_MESSAGES/\*.mo (Localized strings)
- share/metainfo/bundle-ID.appdata.xml (Bundle metadata)
- share/metainfo/*bundle-ID*.metainfo.xml (Bundle metadata)

 $^{3} https://em.pages.apertis.org/apertis-website/concepts/applications/\#software-categories$ 

 ${}^{4} https://em.pages.apertis.org/apertis-website/concepts/applications/\#software-categories$ 

• share/themes/theme/\* ( Theme data for use by the bundle)

share/\* (Generic resource data)

all of which will be installed relative to /Applications/bundle-ID.

<sup>82</sup> To reduce its length, this specification does not generally provide rationale for

<sup>83</sup> its requirements. Please see the Apertis concept designs<sup>6</sup> for design rationale, in

<sup>84</sup> particular the Applications concept design<sup>7</sup>, Application Layout concept design<sup>8</sup>

<sup>85</sup> and Application Entry Points concept design<sup>9</sup>.

# <sup>86</sup> Bundle ID

Each Apertis application bundle has a *bundle ID*, which MUST consist of two or
more components separated by dots (U+002E FULL STOP). Each component
MUST start with an ASCII letter (A-Z, a-Z) or underscore \_, and contain only
ASCII letters, underscores and ASCII decimal digits (0-9). Bundle IDs MUST
NOT contain non-ASCII characters, for example accented letters such as ä.

<sup>92</sup> Note that these are the same as the requirements for a D-Bus inter-

 $_{93}$  face name<sup>10</sup>, which are stricter than the requirements for a D-Bus

 $_{94}$  bus name or a GApplication application  $ID^{11}$ : every bundle ID is

a valid bus name and a valid GApplication application ID, but not

<sup>96</sup> every bus name or application ID is a valid bundle ID.

#### 97 Reversed domain name

<sup>98</sup> The author of an application MUST choose a bundle ID that starts with a <sup>99</sup> reversed domain name<sup>12</sup> controlled by that author, with any hyphen/minus <sup>100</sup> signs - replaced by underscores \_, and \_ prepended to any component that <sup>101</sup> starts with a digit.

For example, the owner of the domain name collabora.com controls the reversed domain name com.collabora and might choose to name an app bundle com.collabora.ShoppingList.

Domain names with hyphen/minus signs, or with components starting with a digit, require special treatment to avoid syntactically invalid bundle IDs. If the owner of 7-zip.org wishes to base bundle IDs on that domain name, they MUST use a bundle ID starting with org.\_7\_zip; for example, they might choose to name an app bundle org.\_7\_zip.Archiver.

<sup>&</sup>lt;sup>6</sup>https://designs.apertis.org/

<sup>&</sup>lt;sup>7</sup>https://em.pages.apertis.org/apertis-website/concepts/applications/

 $<sup>{}^{8} {\</sup>rm https://em.pages.apertis.org/apertis-website/concepts/application-layout/}$ 

<sup>&</sup>lt;sup>9</sup>https://em.pages.apertis.org/apertis-website/concepts/application-entry-points/

 $<sup>^{10} \</sup>rm https://dbus.freedesktop.org/doc/dbus-specification.html\#message-protocol-namessing and the state of the state of the state o$ 

 $<sup>\</sup>label{eq:linear} \begin{array}{l} {}^{11} {\rm https://developer.gnome.org/gio/stable/GApplication.html \#g-application-id-is-valid application.html \#g-application-id-is-valid application.html \#g-application.html \#g-application-id-is-valid application.html \#g-application.html \#g-applicati.html \#g-application.html \#g-application.html \#g-$ 

 $<sup>^{12}</sup> https://en.wikipedia.org/wiki/Reverse\_domain\_name\_notation$ 

### <sup>110</sup> Top-level directory

Each application bundle is made available on the user's system as a subdirectory
 of /Applications whose name is the same as the bundle ID. App bundles MUST
 NOT include any file outside that directory.

For example, the app bundle com.example.ShoppingList would use a top level directory /Applications/com.example.ShoppingList/.

For brevity, this document will refer to this directory as \${prefix}.

### 117 Bundle metadata

118 Each app-bundle MUST install exactly one file in the \${prefix}/share/metainfo/

<sup>119</sup> directory. The contents of that file are interpreted according to the AppStream <sup>120</sup> upstream XML<sup>13</sup> specification.

This table provides a summary of the relevant tags. All other tags are either not recommended for any type of bundle, or not allowed.

| Tag                                       | Status                      |
|-------------------------------------------|-----------------------------|
| id                                        | required, must be bundle ID |
| name                                      | required                    |
| summary                                   | recommended                 |
| description                               | recommended                 |
| developer_name                            | recommended                 |
| metadata_license                          | required, should be cc0-1.0 |
| project_license                           | optional                    |
| url                                       | optional                    |
| releases                                  | required                    |
| $	ext{releases}  ightarrow 	ext{release}$ | required, exactly one       |
| provides                                  | optional                    |
| provides $ ightarrow$ dbus                | optional                    |
| provides $\rightarrow any \ other$        | not allowed                 |
| $	ext{custom} \rightarrow 	ext{value}$    | optional                    |

If the app-bundle has Entry points, the file MUST be named either \${bundle\_id}.appdata.xml or \${bundle\_id}.metainfo.xml, replacing \${bundle\_id} with the Bundle ID. In this case the component tag MUST have its type attribute set to desktop.

127 If the app-bundle does not have Entry points, the file MUST be named

128 \${bundle\_id}.metainfo.xml, again replacing \${bundle\_id} with the Bundle ID. In

<sup>129</sup> this case the component tag MUST NOT have a type attribute.

 $_{130}$   $\,$  The id tag MUST contain exactly the Apertis Bundle ID.

 $<sup>^{13} \</sup>rm https://www.freedesktop.org/software/appstream/docs/chap-Metadata.html$ 

The name tag MUST contain a human-readable name for the app-bundle, for example shopping List.

<sup>133</sup> The summary, description and developer\_name tags SHOULD be present, with the <sup>134</sup> contents described by the AppStream upstream XML<sup>14</sup> specification.

The metadata\_license tag MUST be present, and MUST contain the identifier of a permissive license under which the metadata can be redistributed. This license SHOULD be the Creative Commons Zero license<sup>15</sup>, cco-1.0, allowing unlimited redistribution of the metadata with or without modifications (for example in the user interface of an app-store).

The metadata\_license does not imply anything about the terms under which the app-bundle itself can be distributed: app-bundles themselves MAY be distributed under any license of their copyright holder's choice, including proprietary licenses. The bundle metadata MAY represent that license in the project\_license tag, as described in the AppStream upstream XML<sup>16</sup> specification.

<sup>146</sup> The url tag MAY be present, with the types and contents described by the <sup>147</sup> AppStream upstream XML<sup>17</sup> specification.

The releases tag MUST be present, and MUST contain exactly one release tag. The release tag MUST have a version attribute. Its value MUST start with a digit and contain only digits and U+002E FULL STOP characters. Note that this is a more strict requirement than in the AppStream upstream XML specification, which allows additional release tags describing older releases.

153 Future directions:

This is a very strict versioning syntax, matching what Ribchester accepts in Apertis 16.09. We should consider expanding this in a future minor version of this specification to be able to accept dpkgstyle versions like 1.2.3~beta1+bugfix2. This will require a formal specification for how these version numbers are to be compared, possibly deferring to Debian Policy<sup>18</sup>.

The Applications concept design<sup>19</sup> calls for the version number to be split into an *application version* and a *store version*, analogous to the roles of the *upstream version* and *Debian revision* in Debian.

Open question: is the store version encoded in the release tag, or is it stored in a custom tag or separately?

 $<sup>^{14} \</sup>rm https://www.freedesktop.org/software/appstream/docs/chap-Metadata.html <math display="inline">^{15} \rm https://creativecommons.org/publicdomain/zero/1.0/$ 

<sup>&</sup>lt;sup>16</sup>https://www.freedesktop.org/software/appstream/docs/chap-Metadata.html <sup>17</sup>https://www.freedesktop.org/software/appstream/docs/chap-Metadata.html <sup>18</sup>https://www.debian.org/doc/debian-policy/ch-controlfields.html#s-f-Version <sup>19</sup>https://em.pages.apertis.org/apertis-website/concepts/applications/

The provides tag MAY be present. It MAY contain a dbus tag, with its type attribute set to user, for each well-known name provided by an entry point in this application bundle. It MUST NOT contain any of the other child tags that can be provided.

<sup>169</sup> The mimetypes tag MUST NOT be present. In Apertis, content-type support is <sup>170</sup> handled by Entry points.

<sup>171</sup> The project\_group tag MUST NOT be present.

Tags that are not specified in the AppStream upstream XML specification MUST NOT be present, with the exception of custom (see Extended bundle metadata, below).

Tags not specified in this document, in particular screenshots, suggests, translation and update\_contact, SHOULD NOT be present.

### 177 Extended bundle metadata

The bundle metadata MAY include one custom tag at the next level of hierarchy below component. This tag MAY contain value child tags, each with a key attribute and XML character data (text) content. It MUST NOT contain other child tags or text.

Later versions of this specification will define keys starting with X-Apertis-. Keys with that prefix that are not defined in this document MUST NOT be present. The current version of this document does not define any such keys.

Other vendors MAY define keys starting with x- followed by a name distinctive
 to the vendor.

<sup>187</sup> Other keys SHOULD NOT be present.

201

202

For example, if a future version of this specification defined a key x Apertis-ExampleColour, and a vendor Wayne Industries defined a key x-Wayne BatmobileCompatible, this might result in bundle metadata like this:

```
<?xml version="1.0" encoding="UTF-8"?>
191
    <component type="desktop">
192
      <id>net.example.Extended</id>
193
194
      <custom>
         <value key="X-Apertis-ExampleColour">#00cc00</value>
195
        <value key="X-WayneIndustries-BatmobileCompatible">true</value>
196
      </custom>
197
      ··· additional metadata here ···
198
    </component>
199
          It is anticipated that this mechanism will be used for Apertis-specific
200
```

or automotive-specific extensions that are considered insufficiently general to be included in the AppStream standard.

### <sup>203</sup> AppArmor profile

Apertis uses AppArmor<sup>20</sup> to provide security between application bundles<sup>21</sup>. Each app-bundle MUST install exactly one AppArmor profile file at \${prefix}/etc/apparmor.d/Applications.\${bundle\_id}, replacing \${bundle\_id} with the Bundle ID.

This file MUST define exactly one AppArmor profile. Its name MUST be exactly
/Applications/\${bundle\_id}/\*\*, again replacing \${bundle\_id} with the bundle ID.
It MUST NOT have any local profiles<sup>22</sup> (also known as child profiles or subprofiles), and in particular MUST NOT have any hats<sup>23</sup> (which are a special case
of local profiles).

<sup>213</sup> This file SHOULD contain the following rules, replacing <code>@BUNDLE\_ID@</code> with the <sup>214</sup> Bundle ID throughout:

```
/Applications/@BUNDLE_ID@/** {
215
      #include <abstractions/chaiwala-base>
216
      #include <abstractions/dbus-session-strict>
217
      #include <abstractions/fonts>
218
219
      /Applications/@BUNDLE_ID@/{bin,libexec}/* pix,
220
221
      /Applications/@BUNDLE_ID@/{bin,lib,libexec}/{,**} mr,
      /Applications/@BUNDLE_ID@/share/{,**} r,
222
223
      owner /var/Applications/@BUNDLE_ID@/users/** rwk,
224
225
226
      owner link
             subset /var/Applications/@BUNDLE_ID@/users/**
227
                 -> /var/Applications/@BUNDLE_ID@/users/**,
228
229
      dbus send
230
        bus=session
231
232
        path=/org/freedesktop/DBus
        interface=org.freedesktop.DBus
233
        member={RequestName, ReleaseName}
234
        peer=(name=org.freedesktop.DBus),
235
      dbus bind bus=session name="@BUNDLE_ID@",
236
      dbus bind bus=session name="@BUNDLE_ID@.*",
237
238
      dbus (send, receive) bus=session peer=(label=/Applications/@BUNDLE_ID@/**),
      dbus receive bus=session peer=(label=/usr/bin/canterbury),
230
```

 $^{20}$ https://gitlab.com/apparmor/apparmor/wikis/About

 $\label{eq:linear} \begin{array}{l} 21 \\ \text{https://em.pages.apertis.org/apertis-website/concepts/security/\#security-between-applications} \end{array}$ 

 $^{22}$  https://gitlab.com/apparmor/apparmor/wikis/AppArmor\_Core\_Policy\_Reference#local-profiles-and-hats

 $<sup>^{23} \</sup>rm https://gitlab.com/apparmor/apparmor/wikis/AppArmor_Core_Policy_Reference \# local-profiles-and-hats$ 

241 signal receive peer=/usr/bin/canterbury,

240 241 242

}

The profile MAY add additional permissions. The app-store curator is expectedto check additional permissions carefully.

Future direction: the profile should be generated from simpler metadata<sup>24</sup> in a future minor version of this specification.

Future direction: if we recommend particular interpreters — for example /bin/sh for wrappers that set environment variables, a JavaScript or Python interpreter for interpreted app code, or a webapp runtime for HTML5 apps — then the generic profile recommendation should allow those interpreters to be used.

### **Entry points**

Each app-bundle MAY install .desktop files in the \${prefix}/share/applications/
 directory. The contents of that file are interpreted according to the Desktop
 Entry Specification<sup>25</sup>.

App bundles are not required to install any entry points at all, but many features can only be provided by an app bundle that has entry points: Graphical
programs in the main menu MUST have an entry point, and Content type and
uri scheme handlers MUST have a Main entry point.

The name of each desktop entry file, excluding the .desktop extension, is called the Entry point ID.

<sup>262</sup> This table provides a summary of the allowed, recommended and optional fields.

<sup>263</sup> All other fields are either not recommended for any type of entry point, or not

allowed. A table cell containing a literal value indicates that the field is required

<sup>265</sup> and must have exactly that value.

| Field       | Main entry point | Other graphical programs | Agents          |
|-------------|------------------|--------------------------|-----------------|
| Categories  | required         | required                 | not recommended |
| Exec        | required         | required                 | required        |
| GenericName | optional         | optional                 | optional        |
| Icon        | required         | required                 | not recommended |
| Interfaces  | optional         | optional                 | optional        |
| MimeType    | optional         | not allowed              | not allowed     |
| Name        | recommended      | recommended              | recommended     |
| NoDisplay   | optional         | optional                 | true            |
| OnlyShowIn  | Apertis;         | Apertis;                 | Apertis;        |
| Path        | optional         | optional                 | optional        |

<sup>24</sup>https://phabricator.apertis.org/T311

 $^{25} \rm http://standards.freedesktop.org/desktop-entry-spec/desktop-entry-spec-latest.html$ 

| Field                   | Main entry point | Other graphical programs | Agents           |
|-------------------------|------------------|--------------------------|------------------|
| Туре                    | Application      | Application              | Application      |
| X-Apertis-CategoryIcon  | required         | required                 | not recommended  |
| X-Apertis-CategoryLabel | required         | required                 | not recommended  |
| X-Apertis-Type          | application      | application              | agent-service    |
| X-GNOME-FullName        | optional         | optional                 | optional         |
| DBusActivatable         | true recommended | true recommended         | true recommended |
| X-Apertis-ServiceExec   | recommended      | optional                 | not allowed      |
| X-Apertis-ParentEntry   | not recommended  | optional                 | not allowed      |

#### <sup>266</sup> General fields for all entry points

- 267 Type MUST be set to Application.
- 268 OnlyShowIn MUST be set to Apertis;.
- <sup>269</sup> Exec MUST be present. The first word in Exec MUST be the absolute path to
- 270 an executable in either \${prefix}/bin Or \${prefix}/libexec.
- 271 Subsequent words in Exec MUST NOT use the % placeholders such as %F.
- The Canterbury application manager does not support those placeholders.
- Subsequent words in Exec MUST NOT be exactly app-name, play-mode or url, and SHOULD NOT be exactly menu-entry.
- These words cause unexpected special behaviour in Apertis 16.06.
- After this special behaviour has been removed, future minor versions
- of this specification should remove this limitation.

Name SHOULD be specified. Its value MAY be a "brand name" such as Firefox,
a generic name such as Web browser, or a combination of the two such as Firefox
web browser.

- GenericName SHOULD be specified if its value would differ from Name. If present,
  its value MUST be a generic (unbranded) name such as Web browser, for use in
  user interfaces whose designer wishes to standardize on generic names.
- <sup>285</sup> X-GNOME-FullName SHOULD be specified if its value would differ from Name. If <sup>286</sup> present, its value SHOULD be a full name incorporating both the brand name <sup>287</sup> and the generic name, for example Firefox web browser, suitable for use in <sup>288</sup> situations where it is necessary to disambiguate between entry points with the <sup>289</sup> same GenericName (for example if both Firefox and Chrome have GenericName=Web <sup>290</sup> browser).
- <sup>291</sup> Translated versions of these names, such as Name[fr], MAY be present using the <sup>292</sup> localestring<sup>26</sup> mechanism defined in the Desktop Entry Specification.

 $<sup>^{26} \</sup>rm https://specifications.freedesktop.org/desktop-entry-spec/desktop-entry-spec-latest.$ 

- <sup>293</sup> Path MAY be set, with its usual meaning (it sets the current working directory
- for the program). If Path is not set, programs in the app-bundle will inherit the working directory of the parent process, and MUST NOT assume that it will take any particular value.
- <sup>297</sup> Interfaces MAY be set, for interface discovery<sup>27</sup>.
- DBusActivatable MAY be present and set to true, as described in D-Bus activation.
- 300 X-Apertis-ServiceExec MAY be set, as described in D-Bus activation.
- 301 X-Apertis-ParentEntry MAY be set, as described in Multiple views.
- <sup>302</sup> The following keys MUST NOT be present:
- Encoding (the encoding MUST be UTF-8, which is the default)
- Hidden (this misleadingly named key is used to mark entry points as deleted, which is not useful in this context)
- 306 NotShowIn
- 307 StartupNotify
- 08 StartupWMClass
- 309 Terminal
- 310 URL
- Version (version 1.0 of the Desktop Entry specification is assumed)
- The following keys SHOULD NOT be present, and application bundles SHOULD NOT rely on their normal functionality (if any):
- 314 Actions
- 315 Comment
- 316 Environment
- 317 Keywords
- 318 TryExec
- 319 X-Apertis-AudioChannelName
- X-Apertis-AudioResourceOwner
- 321 X-Apertis-AudioRole
- X-Apertis-BackgroundState
- X-Apertis-BandwidthPriority
- X-Apertis-DataExchangeRules (obsolete)
- X-Apertis-ManifestUrl (obsolete)
- X-Apertis-SettingsIcon (set an Icon instead)
- X-Apertis-SettingsName (set the name in the Bundle metadata instead)
- X-Apertis-SettingsPath (use the mechanism described in GSettings schemas instead)
- 330 X-Apertis-SplashScreen
- X-Apertis-WindowName (obsolete)

#### html#localized-keys

<sup>&</sup>lt;sup>27</sup>https://em.pages.apertis.org/apertis-website/concepts/interface\_discovery/

### 332 Future directions:

X-Apertis-AudioRole, X-Apertis-BackgroundState and X-Apertis BandwidthPriority are under consideration for a future minor version

of this specification, but are not currently considered to be stable.

### 336 Entry point ID

Each entry point MUST have an *entry point ID*, which is a string with the same syntax requirements as a Bundle ID. The name of the .desktop file MUST be the entry point ID followed by .desktop.

Like the Bundle ID, all entry point IDs in an app-bundle MUST start with a Reversed domain name controlled by the author. It is RECOMMENDED that all entry point IDs in an app-bundle either match its bundle ID exactly, or start with the bundle ID followed by a dot.

A single executable program MAY be represented by more than one entry point.

If a program will request a D-Bus well-known bus name to provide interfaces
to graphical programs in the same bundle, the well-known bus name MUST be
the same as one of its entry point IDs.

#### 348 Main entry point

Each app-bundle that has any entry points SHOULD have an entry point whose Entry point ID is exactly the Bundle ID. This entry point is referred to as the main entry point, and MUST be a [graphical program][Graphical programs].

Certain metadata fields of the main entry point, including its Categories, Icon and MimeType, are copied into the cache of bundle metadata during installation and hence made available to platform applications.

#### 355 Content type and URI scheme handlers

The Main entry point MAY be registered as the content type handler<sup>28</sup> for media types such as audio/mpeg, by setting MimeType to a list of content types<sup>29</sup>, each followed by a semicolon ;. Non-main entry points MUST NOT be content type handlers. For example, a media player with support for the MP3 and RealAudio formats might use MimeType=audio/mpeg;audio/vnd.rn-realaudio; in its entry point.

The Main entry point MAY be registered as the handler for URI schemes<sup>30</sup> such as tel or http, by including an entry in MimeType for the pseudo-content-type xscheme-handler/scheme, for example x-scheme-handler/http for a web browser. Non-main entry points MUST NOT be URI scheme handlers.

<sup>&</sup>lt;sup>28</sup>https://em.pages.apertis.org/apertis-website/concepts/content\_hand-over/ <sup>29</sup>https://www.iana.org/assignments/media-types/media-types.xhtml <sup>30</sup>https://www.iana.org/assignments/media-types/media-types.xhtml

 $<sup>^{30} \</sup>rm https://www.iana.org/assignments/uri-schemes/uri-schemes.xhtml$ 

If the entry point implements D-Bus activation, sending the org.freedesktop.Application.Open

<sup>367</sup> method call<sup>31</sup> to the object path corresponding to its entry point ID MUST

result in it attempting to open the URI or URIs passed as parameters.

#### **369** Graphical programs

Each graphical program (user interface, HMI) that will be directly launched by the user MUST have an entry point. Each graphical program that will be associated with content types or URIs MUST have an entry point.

A graphical program MAY have more than one entry point, to appear in menus more than once (for example, the Frampton media player uses this<sup>32</sup> to appear three times under the names Artists, Albums and Songs).

376 Graphical programs MUST set X-Apertis-Type to application.

This is required by Apertis 16.09, but might be phased out in a later minor version of this specification.

If a graphical program is intended to be shown in the menus, NoDisplay MUST NOT be specified. Otherwise, it MUST be specified and set to true (for example, the Frampton media player uses this to allow its *main entry point* to be associated with media file types while hiding it from the menus).

<sup>383</sup> Categories MUST be set to a list of appropriate menu categories from the <sup>384</sup> freedesktop.org Desktop Menu Specification<sup>33</sup>, each followed by a semicolon <sup>385</sup> ;. There MUST be at least one Main Category.

X-Apertis-CategoryLabel MUST be set to the human-readable English name of
a single category, which MUST be in title-case with no special formatting (for
example, Video & TV is correct, while V I D E O & TV is not).

This is required by Apertis 16.09, but should be phased out in favour of having launchers parse Categories in a later minor version of this specification.

X-Apertis-CategoryIcon MUST be set to the name of the icon to be used for the
 category in launchers, with no / characters or file-type extension, for example
 icon\_music\_Ac. The icon MUST be chosen from among those provided by the
 platform's launcher (the allowed values are therefore platform-specific).

This is required by Apertis 16.09, but should be phased out in favour

of having launchers parse Categories in a later minor version of thisspecification.

<sup>399</sup> Icon MUST be set to the name of either the Icon for the bundle or one of <sup>400</sup> the Icons for entry points, as a bare icon name (without any / characters, and

 $<sup>^{31} \</sup>rm https://specifications.freedesktop.org/desktop-entry-spec/desktop-entry-spec-latest. html#dbus$ 

<sup>&</sup>lt;sup>32</sup>https://gitlab.apertis.org/appfw/frampton/tree/v0.6.1/scripts

 $<sup>^{33}</sup>$ http://standards.freedesktop.org/menu-spec/latest/apa.html

without a file-type extension such as .png or .svg). In particular, this implies
that its string value MUST match either the Bundle ID, or the Entry point ID
of an entry point.

#### 404 Multiple views

Some application designs have a group of entry points that are all implemented
by invoking the same executable with different parameters, all implemented in
the same process. For example, a music player might have separate entry points
to view the music library grouped by artist or album, or as a single flat list of
songs.

In applications that work like this, one of these views MUST be nominated to
be the *parent entry point*, with the others as *child entry points*. The parent will
usually be the Main entry point, although this is not required. The main entry
point SHOULD NOT be a child entry point.

<sup>414</sup> A parent entry point MUST NOT have the x-Apertis-ParentEntry field. It
<sup>415</sup> MUST set DBusActivatable to true, and implement [D-Bus activation] for its
<sup>416</sup> own entry point ID and the entry point IDs of all associated child entry points.
<sup>417</sup> It SHOULD set x-Apertis-ServiceExec.

Child entry points MUST set the x-Apertis-ParentEntry field to the Entry point
ID of the parent entry point, and MUST set DBusActivatable to true. They
MUST NOT set x-Apertis-ServiceExec.

Agents and other non-graphical programs MUST NOT be parent or child entry
 points.

#### 423 **D-Bus activation**

<sup>424</sup> Programs in an app-bundle MAY declare that they implement *D-Bus activa-*<sup>425</sup> *tion* by setting DBusActivation to true in each entry point that starts the same <sup>426</sup> program.

427 Graphical program entry points that set DBUSACTIVATION to true and do not
428 have an X-Apertis-ParentEntry field SHOULD also have an X-Apertis-ServiceExec
429 field. The X-Apertis-ServiceExec field has the same syntax as the standard Exec
430 field.

Agents MUST NOT have an X-Apertis-ServiceExec field, since their Exec field
 has essentially the same meaning.

We define the *service activation command line* to be the x-Apertis-ServiceExec
field if present, or the Exec field otherwise.

The service activation command line MUST be a command-line that will start the program without opening any graphical windows, such that it will be ready to receive D-Bus requests. If a program uses the GApplication<sup>34</sup>

 $<sup>^{34} \</sup>rm https://developer.gnome.org/gio/stable/GApplication.html$ 

API (which is recommended), then the service activation command line for graphical programs will typically be the absolute path of the executable followed by a space and the --gapplication-service argument, for example X-Apertis-ServiceExec=/Applications/com.example.ShoppingList/bin/main -gapplication-service, while the service activation command line for agents and other non-graphical programs (with the G\_APPLICATION\_IS\_SERVICE flag<sup>35</sup>) will typically just be the path to the executable.

When the service activation command line for a graphical program is launched, 445 the resulting process MUST export a D-Bus object path that is derived from 446 the entry point ID by prepending / and replacing each . with /, then request 447 a well-known name equal to the entry point ID. The interfaces of that ob-448 ject path MUST include at least the org.freedesktop.Application interface<sup>36</sup>, 449 and MAY include additional standard or non-standard interfaces such as the 450 org.gtk.Application interface<sup>37</sup> used by GLib's GApplication<sup>38</sup> objects. When 451 launched in this way, the process MUST NOT behave as though any of its en-452 try points were activated until it receives an appropriate D-Bus method call: in 453 particular, it MUST NOT open any windows until it is told to do so. 454

When the service activation command line for an agent or non-graphical program is launched, the resulting process MAY export a D-Bus object path implementing org.freedesktop.Application as above, but is not required to do so. If it does, the Activate and open methods are not required to be implemented, since they are unlikely to be useful for non-graphical programs.

If an entry point has an x-Apertis-ParentEntry field (a [child entry point][Multiple views]), when the parent entry point named in that field
is started by its service activation command line, the resulting process MUST also export D-Bus object paths and request well-known names corresponding
to the entry point IDs of each of its child entry points.

For graphical programs, sending the org.freedesktop.Application.Activate D-Bus method call<sup>39</sup> to one of the object paths described above MUST result in the program displaying whatever window is appropriate for the corresponding entry point. If the graphical program implements [content-type handling][Content type and uri scheme handlers], then the same is true for the org.freedesktop.Application.Open method<sup>40</sup>. This requirement is not applicable to agents and other non-graphical programs.

 $<sup>^{35} \</sup>rm https://developer.gnome.org/gio/stable/GApplication.html#G-APPLICATION-ISSERVICE:CAPS$ 

 $<sup>^{36} \</sup>rm https://specifications.freedesktop.org/desktop-entry-spec/desktop-entry-spec-latest. html#dbus$ 

<sup>&</sup>lt;sup>37</sup>https://wiki.gnome.org/Projects/GLib/GApplication/DBusAPI

 $<sup>^{38} \</sup>rm https://developer.gnome.org/gio/stable/GApplication.html$ 

 $<sup>^{39} \</sup>rm https://specifications.freedesktop.org/desktop-entry-spec/desktop-entry-spec-latest.html#dbus$ 

 $<sup>\</sup>rm ^{40}https://specifications.freedesktop.org/desktop-entry-spec/desktop-entry-spec-latest. html#dbus$ 

The process MAY export additional object paths and interfaces. It SHOULD
NOT request additional well-known names.

When the Exec command of a D-Bus-activatable graphical entry point is 474 launched, the resulting process MUST arrange for a program to be run (directly 475 or indirectly) that will request the well-known name corresponding to that 476 entry point ID, export the corresponding D-Bus object path, and behave as 477 though that object path had received an Activate or Open method call, modified 478 according to the command-line arguments if appropriate: in other words, it has 479 behaviour similar to the Exec command of a non-D-Bus-activatable graphical 480 program. If the program uses the GApplication<sup>41</sup> API, this will normally 481 be achieved by setting Exec to the absolute path of the executable, with no 482 arguments, for example Exec=/Applications/com.example.ShoppingList/bin/main. 483 This requirement is not applicable to agents and other non-graphical programs. 484

485 See the specification of the Application interface<sup>42</sup> for more details about its 486 methods.

#### 487 Agents

- 488 Each agent (background service) MUST have an entry point.
- 489 Agents MUST set X-Apertis-Type to agent-service.
- This is required by Apertis 16.09, but might be phased out in a later
   minor version of this specification.
- 492 Agents MUST set NoDisplay to true.
- Agents SHOULD set DBusActivatable to true, and implement D-Bus activation as described above.

### <sup>495</sup> Paths for other file types

#### 496 Executables

- 497 Any executable programs in the app-bundle MUST be installed in either the 498 \${prefix}/bin or \${prefix}/libexec directory, or a descendant directory in
- 499 \${prefix}/libexec. For example, these paths are valid:
- 500 \${prefix}/bin/my-executable
- 501 \${prefix}/libexec/my-helper-executable
- 502 \${prefix}/libexec/other-helper/other-helper-executable
- Suitable directories are conveniently available as \${bindir},
   \${libexecdir} and \${pkglibexecdir}' when using Automake.

 $<sup>\</sup>label{eq:alpha} \begin{array}{l} {}^{41} \rm https://developer.gnome.org/gio/stable/GApplication.html \\ {}^{42} \rm https://specifications.freedesktop.org/desktop-entry-spec/desktop-entry-spec-latest. \end{array}$ 

html#dbus

#### 505 Libraries

<sup>506</sup> An Apertis application bundle MAY contain private libraries for use by that <sup>507</sup> application bundle, for example shared libraries written in C or C++, or Python <sup>508</sup> modules.

If present, architecture-dependent library files MUST be located in the \${prefix}/lib directory or a descendant of that directory. Architectureindependent library files such as "pure Python" modules MUST be located in either the \${prefix}/lib or \${prefix}/share directory, or a descendant of one of those directories.

For example, the app bundle com.example.ShoppingList might contain library files /Applications/com.example.ShoppingList/lib/libwebapi.so.0 Or /Applications/com.example.ShoppingList/lib/python3/webapi/\_\_init\_\_.py.

Native executables SHOULD be linked with a DT\_RPATH pointing to the location
of their required libraries. For example, the ShoppingList app bundle described
above might be linked using gcc -Wl,-rpath=/Applications/com.example.ShoppingList/lib.

<sup>520</sup> If the app bundle is built using GNU automake and libtool, this will <sup>521</sup> typically be done automatically.

Programs in app-bundles MUST NOT assume that any special environ-522 ment variables to locate libraries, such as LD\_LIBRARY\_PATH, GI\_TYPELIB\_PATH 523 or PYTHONPATH, will be set by the application framework. For example, if 524 the ShoppingList app bundle described above needs to be able to load 525 /Applications/com.example.ShoppingList/lib/python3/webapi/\_\_init\_\_.py via 526 the Python statement import webapi, it cannot assume that /Applica-527 tions/com.example.ShoppingList/lib/python3 is already in sys.path. Its main 528 executable might prepend that directory to sys.path, or its main executable 529 might be a shell script that sets PYTHONPATH and then runs the underlying 530 Python code with exec. 531

A possible change in future minor versions of this specification would

be to set a specified list of environment variables used by a specified

set of recommended libraries, such as LD\_LIBRARY\_PATH for libc and

535 GI\_TYPELIB\_PATH for GObject-Introspection. Python is not among our

recommended frameworks, so we would probably still not includePYTHONPATH.

For each native ELF library, the app-bundle MUST contain a file whose name exactly matches the SONAME<sup>43</sup> (ELF DT\_SONAME) of the library, in a directory that will be searched by all executables that use that library (for example via DT\_RPATH or LD\_LIBRARY\_PATH). This file MUST either be a regular file (the library itself), or a symbolic link to the library's "real name".

<sup>543</sup> Building and installing shared libraries using GNU libtool is RECOMMENDED:

 ${}^{43} \rm http://tldp.org/HOWTO/Program-Library-HOWTO/shared-libraries.html$ 

libraries built like this will typically have a correct symbolic link from the SONAME
to the "real name" without further action from the developer.

<sup>546</sup> For example, if the ShoppingList app-bundle has executables linked to a private

bibrary whose SONAME is libwebapi.so.0, it might include a regular file with exactly that name; or it might include a regular file named libwebapi.so.0.1.2, and a

549 symbolic link libwebapi.so.0 → libwebapi.so.0.1.2.

#### 550 Icon for the bundle

The app-bundle MAY have an icon to represent the bundle as a whole, in a generic user interface icon theme. The generic user interface icon theme is represented by the reserved theme name hicolor, as required by the freedesktop.org Icon Theme Specification<sup>44</sup>.

If the app-bundle has this icon, it MUST be in Portable Network Graphics<sup>45</sup> format, 64×64 pixels in size, and MUST be located at

557 \${prefix}/share/icons/hicolor/64x64/apps/\${name}.png

<sup>558</sup> where \${name} is set to the Bundle ID.

<sup>559</sup> **Open question**: I'm arbitrarily choosing 64x64 because that's what

- the AppStream specification uses, but do we have a different pre-
- <sup>561</sup> ferred size in Apertis?

To minimize display artefacts caused by resizing, the app-bundle MAY make this icon available in some or all of the additional sizes used in the freedesktop.org reference implementation<sup>46</sup> of the hicolor fallback theme (8, 16, 22, 24, 32, 36, 42, 48, 64, 72, 96, 128, 192, 256 or 512 pixels). These MUST be installed to the corresponding path with 64x64 replaced by the appropriate size.

The app-bundle MAY have variations of this icon that fit better in specific user interface themes. If present, these MUST be installed to the corresponding path with hicolor replaced by the name of the intended theme. For example, if a theme named net.example.Metallic is popular, an app-bundle might include a version of its own icon that has been designed to coordinate well with the Metallic theme, at

573 \${prefix}/share/icons/net.example.Metallic/64x64/apps/\${name}.png

#### 574 Icons for entry points

 $<sup>{}^{44} \</sup>rm https://specifications.freedesktop.org/icon-theme-spec/icon-theme-spec-latest.html } \\ {}^{45} \rm https://datatracker.ietf.org/doc/html/rfc2083$ 

 $<sup>{}^{46} \</sup>rm https://www.freedesktop.org/software/icon-theme/releases/$ 

Note that this means the Main entry point of the app-bundle will always use 578 the same icon as the bundle itself. 579

#### Icons for use by the bundle 580

The app-bundle MAY contain other icons. They SHOULD be arranged accord-581 ing to the freedesktop.org Icon Theme Specification<sup>47</sup>. 582

For example, if the app-bundle is an email client, it might include a mail-mark-583 important icon for use by a "Mark as Important" button. If it has a generic 584 version for use by unrecognised themes, and that generic version is 24 pixels in 585 size, that version might be installed in: 586

\${prefix}/share/icons/hicolor/24x24/actions/mail-mark-important.png 587

If the app-bundle also has a version for use by a popular theme named 588 net.example.Metallic, it might install that as: 589

\${prefix}/share/icons/net.example.Metallic/24x24/actions/mail-mark-important.png 590

The app-bundle MAY assume that it will be launched with the XDG\_DATA\_DIRS 591 environment variable<sup>48</sup> set to a value that includes \${prefix}/share, so that com-592 mon icon theme implementations such as GtkIconTheme<sup>49</sup> will automatically 593 use icons from the s{prefix}.

594

#### Theme data for use by the bundle 595

The app-bundle MAY install theme data into subdirectories of \${prefix}/share/themes 596 whose names correspond to theme names. 597

The app-bundle MAY assume that it will be launched with the XDG\_DATA\_DIRS 598 environment variable<sup>50</sup> set to a value that includes f(prefix)/share, so that 599 common theme implementations such as GtkCssProvider<sup>51</sup> will automatically 600 use theme data from the sqprefix}. 601

#### **GSettings** schemas 602

GSettings schemas<sup>52</sup> are used for preferences<sup>53</sup>. 603

The app-bundle MAY install one or more GSettings schemas<sup>54</sup> into 604 \${prefix}/share/glib-2.0/schemas/. The filenames used MUST be the schema 605 ID followed by .gschema.xml, optionally accompanied by enum definitions in a 606

<sup>53</sup>https://em.pages.apertis.org/apertis-website/concepts/preferences-and-persistence/ #preferences-approach

 $<sup>^{47} \</sup>rm https://specifications.freedesktop.org/icon-theme-spec/icon-theme-spec-latest.html$ 

 $<sup>^{48} \</sup>rm https://specifications.freedesktop.org/basedir-spec/basedir-spec-latest.html$ 

<sup>&</sup>lt;sup>49</sup>https://developer.gnome.org/gtk3/stable/GtkIconTheme.html

 $<sup>^{50} \</sup>rm https://specifications.freedesktop.org/basedir-spec/basedir-spec-latest.html$ 

<sup>&</sup>lt;sup>51</sup>https://developer.gnome.org/gtk3/stable/GtkCssProvider.html

<sup>&</sup>lt;sup>52</sup>https://developer.gnome.org/gio/stable/GSettings.html

<sup>&</sup>lt;sup>54</sup>https://developer.gnome.org/gio/stable/GSettings.html

file named by the schema ID followed by .enums.xml. Each schema ID SHOULD
either match the Bundle ID exactly, or start with the bundle ID followed by a
dot.

If the app-bundle installs any schemas, then it MUST also install
a compiled binary form of those schemas, in \${prefix}/share/glib2.0/schemas/schemas.compiled. The glib-compile-schemas tool can be used
to compile this binary form.

The app-bundle MAY install a schema whose schema ID matches the Bundle ID exactly. If it does, then that schema's child schemas MUST all start with the bundle ID followed by a dot, and that schema and its child schemas will be made available in the system settings user interface.

If the app-bundle author does not intend for it to appear in the system settings user interface, then the app-bundle MUST NOT use its bundle ID as a
schema ID. It MAY use an alternative schema ID such as \${bundle\_id}.Internal,
resulting in a schema file named \${bundle\_id}.Internal.gschema.xml.

The app-bundle MAY assume that it will be launched with the XDG\_DATA\_DIRS environment variable<sup>55</sup> set to a value that includes \${prefix}/share, so that GSettings will automatically use these schemas.

#### 625 Localized strings

Some file formats, such as .desktop files and AppStream XML, put localized
 strings<sup>56</sup> in a single file, typically built from an international English version
 and a set of translations at build-time. For the following file formats, the app bundle MUST include all of its supported translations (for example a translated
 Name) in a single file:

• Entry points

• Bundle metadata

Otherwise, application bundles that contain localized strings SHOULD use GNU 633 gettext<sup>57</sup> .mo files. These SHOULD be stored in the *\${prefix}/share/locale* 634 hierarchy, with a subdirectory named for the *locale* in which the language is 635 used, and a LC\_MESSAGES subdirectory inside that containing one or more .mo 636 files. The name of the .mo files (the text domain) SHOULD either be exactly 637 the Bundle ID, or the bundle ID followed by a dot and one or more additional 638 components. Using a single text domain whose name is exactly the bundle ID 639 is RECOMMENDED. 640

For example, if the app bundle com.example.ShoppingList is localized into generic
 international French, French as spoken in Canada, and Uzbek written in Cyrillic,
 it might contain:

<sup>&</sup>lt;sup>55</sup>https://specifications.freedesktop.org/basedir-spec/basedir-spec-latest.html <sup>56</sup>https://em.pages.apertis.org/apertis-website/architecture/internationalization/ 57

 $<sup>^{57} \</sup>rm https://www.gnu.org/software/gettext/manual/index.html$ 

/Applications/com.example.ShoppingList/share/locale/fr/LC\_MESSAGES/com.example.ShoppingList.mo

- /Applications/com.example.ShoppingList/share/locale/fr\_CA/LC\_MESSAGES/com.example.ShoppingList.mo
- /Applications/com.example.ShoppingList/share/locale/uz@cyrillic/LC\_MESSAGES/com.example.ShoppingList.

```
<sup>647</sup> The other LC_ directories used by gettext MAY exist alongside LC_MESSAGES.
```

If using gettext, programs in the app bundle would typically have to make API
 calls similar to these to activate these localized strings:

```
650 setlocale (LC_ALL, "");
651 bindtextdomain (GETTEXT_PACKAGE, DATADIR "/locale");
```

652 bind\_textdomain\_codeset (GETTEXT\_PACKAGE, "UTF-8");

```
653 textdomain (GETTEXT_PACKAGE);
```

where DATADIR would be defined to \"\${datadir}\" by the build system (expanded to /Applications/com.example.ShoppingList/share at build time), and GETTEXT\_PACKAGE would be defined to com.example.ShoppingList in this example.

In general, use of gettext is not mandatory, and neither is this specific layout.
Application bundles MAY store localized strings in any format of their choice,
in any subdirectory of \${prefix}/lib or \${prefix}/share. If this is done, the
application bundle author is responsible for arranging for those localized strings
to be loaded.

There is one special case where use of gettext and this specific layout *is* mandatory. If an app bundle contains GSettings schemas, and those schemas support localized contents by using the gettext-domain attribute, then the gettext-domain that is declared MUST be either the Bundle ID, or the bundle ID followed by a dot and one or more additional name components. Again, using exactly the bundle ID for the gettext domain is RECOMMENDED.

668 One possible direction for a future minor version would be to allow

GSettings schemas to include inline translations, similar to .desktop

files. This would require GLib modifications: at the moment this is

<sup>671</sup> specifically not allowed by GLib.

### 672 Generic resource data

<sup>673</sup> Non-executable resource files such as graphics and sounds MUST be located in
 <sup>674</sup> either the \${prefix}/lib or \${prefix}/share directory, or a descendant of one of
 <sup>675</sup> those directories.

676 CPU-architecture-dependent resource files MUST be located in the
\${prefix}/lib directory or a descendant of that directory. CPU-architecture678 independent resource files SHOULD be located in the \${prefix}/share directory
679 or a descendant of that directory.

The app-bundle MAY assume that it will be launched with the  $xDG_DATA_DIRS$ environment variable<sup>58</sup> set to a value that includes fprefix/share, so that

 $<sup>^{58} \</sup>rm https://specifications.freedesktop.org/basedir-spec/basedir-spec-latest.html$ 

any library that uses that variable (for example via g\_get\_system\_data\_dirs())
 will automatically load resource files from the appropriate subdirectory of
 \${prefix}/share.

The app-bundle MUST NOT assume that the application framework will set environment variables that make it load resource files from \${prefix}/lib.

#### 687 Example

For example, suppose the owner of example.net produces an application named
Shopping List, with a graphical program to display shopping lists, and a background agent to pop up reminders when the vehicle is driven near a supermarket.
Suppose the agent provides a D-Bus API to the graphical program.

Suppose this application also opens the application/vnd.example.shoppinglist content type, and handles myproduct: URIs.

Suppose the bundle ID is net.example.ShoppingList, so the bundle's files will be available at /Applications/net.example.ShoppingList. The minimal metadata required for this bundle might resemble what is shown in this section; all paths are given relative to /Applications/net.example.ShoppingList, which we will refer to as s{prefix}.

699 [Application bundle metadata][Bundle metadata], to be installed as 700 \${prefix}/share/metainfo/net.example.ShoppingList.appdata.xml:

```
<?xml version="1.0" encoding="UTF-8"?>
701
    <component type="desktop">
702
      <id>net.example.ShoppingList</id>
703
      <metadata_license>CC0-1.0</metadata_license>
704
      <name>Shopping List</name>
705
      <summary>Keep track of your groceries</summary>
706
      <description>
707
        Never run out of cornflakes again with this easy-to-use shopping
708
          list manager, featuring:
709
710
        <111>
          Special offer notifications
711
          Driving directions to the nearest supermarket
712
          Cloud synchronization
713
        714
      <developer_name>Example Software Inc.</developer_name>
715
      <url type="homepage">https://example.net/shopping-list/</url>
716
      <release version="1.0" date="2016-08-23" />
717
    </component>
718
    The [settings schema] [GSettings schemas] would be installed to ${prefix}/share/glib-
719
```

 $_{\rm 720}$  2.0/schemas/net.example.ShoppingList.gschema.xml, optionally accompanied by

721 \${prefix}/share/glib-2.0/schemas/net.example.ShoppingList.enums.xml. Those

files would be compiled into \${prefix}/share/glib-2.0/schemas/gschemas.compiled,

- 723 for example by using a command like glib-compile-schemas --strict
- 724 \${DESTDIR}\${prefix}/share/glib-2.0/schemas while building the bundle.
- <sup>725</sup> Localized strings used in the app itself, or in its GSettings schema, would be in-
- rz6 stalled as \${prefix}/share/locale/\${locale}/LC\_MESSAGES/com.example.ShoppingList.mo,
- 727 where \${locale} represents a locale such as fr\_CA or de.
- 728 Main entry point for the user interface, to be installed as \${prefix}/share/applications/net.example.ShoppingList
- 729 [Desktop Entry]
- 730 Categories=Utility;
- 731 Exec=/Applications/net.example.ShoppingList/bin/gui
- 732 GenericName=Shopping List
- 733 Icon=net.example.ShoppingList
- 734 MimeType=application/vnd.example.shoppinglist;x-scheme-handler/myproduct;
- 735 Name=Shopping List
- 736 OnlyShowIn=Apertis;
- 737 Type=Application
- 738 X-Apertis-Type=application
- 739 X-GNOME-FullName=Example Shopping List
- 740 DBusActivatable=true

741 X-Apertis-ServiceExec=/Applications/net.example.ShoppingList/bin/gui --

- 742 gapplication-service
- 743 The user interface's [icon] [Icon for the bundle] would be installed as
- 744 \${prefix}/share/icons/hicolor/64x64/apps/net.example.ShoppingList.png.
- 745 [Entry point][Entry points] for the agent, to be installed as s{prefix}/share/applications/net.example.ShoppingLi
- 746 [Desktop Entry]
- 747 Exec=/Applications/net.example.ShoppingList/bin/agent
- 748 NoDisplay=true
- 749 OnlyShowIn=Apertis;
- 750 Type=Application
- 751 X-Apertis-Type=agent-service
- 752 X-GNOME-FullName=Example Shopping List
- 753 DBusActivatable=true

754 AppArmor profile, to be installed as \${prefix}/etc/apparmor.d/Applications.net.example.ShoppingList:

755 /Applications/net.example.ShoppingList/\*\* {

- 756 #include <abstractions/chaiwala-base>
- 757 #include <abstractions/dbus-session-strict>
- 758
- 759 /Applications/net.example.ShoppingList/{bin,libexec}/\* pix,
- /Applications/net.example.ShoppingList/{bin,lib,libexec}/{,\*\*} mr,
- 761 /Applications/net.example.ShoppingList/share/{,\*\*} r,
- 762

```
763 owner /var/Applications/net.example.ShoppingList/users/** rwk,
```

764

```
dbus send
765
766
        bus=session
        path=/org/freedesktop/DBus
767
        interface=org.freedesktop.DBus
768
        member={RequestName, ReleaseName}
769
        peer=(name=org.freedesktop.DBus),
770
      dbus bind bus=session name="net.example.ShoppingList",
771
      dbus bind bus=session name="net.example.ShoppingList.*",
772
      dbus (send, receive) bus=session
773
774
        peer=(label=/Applications/net.example.ShoppingList/**),
      dbus receive bus=session peer=(label=/usr/bin/canterbury),
775
776
777
      signal receive peer=/usr/bin/canterbury,
    }
778
```

### 779 Future directions

Future versions of this specification could include layout and contents specifications for particular categories of system extensions<sup>59</sup>, in particular userinstallable UI themes and language packs.

### 783 Appendix: built-in application bundles

Built-in application bundles are maintained as part of the platform, and so are
outside the scope of this specification. However, their structure is similar.

As a general principle, built-in application bundles that closely resemble a store application bundle, other than the structural differences listed here, will be as portable between platform versions as a similar store application bundle would be. Built-in application bundles that diverge more from that model will be more tightly-coupled to the platform for which they were designed, and so are more likely to need alterations for newer platform versions.

### 792 Structural differences

In general, built-in application bundles<sup>60</sup> MUST have a structure analogous to
 store application bundles, replacing /Applications with /usr/Applications in all
 path prefixes. In particular, the s{prefix} for a built-in application bundle is
 /usr/Applications/ followed by the bundle ID.

As an exception to the usual use of the \${prefix}, built-in application bundles MUST install their [AppArmor profiles][AppArmor profile] directly to /etc/apparmor.d, in a file named /etc/apparmor.d/usr.Applications.\${bundle\_id}

 $<sup>^{59} \</sup>rm https://em.pages.apertis.org/apertis-website/concepts/applications/#system-extensions <math display="inline">^{60} \rm https://em.pages.apertis.org/apertis-website/concepts/applications/#software-categories$ 

where \${bundle\_id} is to be replaced by the Bundle ID. They MUST NOT contain /usr/Applications/\*/etc/apparmor.d.

For the following categories of files, if an equivalent store application bundle would include files in that category, built-in application bundles MUST install the real files into \${prefix}/share. Additionally, the .deb file for the built-in application bundle must include symbolic links /usr/share/\* pointing to the corresponding regular files in \${prefix}/share/\*:

- Entry points
  - GSettings schemas
- Icon for the bundle
- Icons for entry points
- Bundle metadata

For example, the .deb file for a built-in application bundle org.apertis.Eye might

include a symbolic link /usr/share/applications/org.apertis.Eye.desktop point-

ing to the main entry point's real file /usr/Applications/org.apertis.Eye/share/applications/org.apertis.Eye.des and similar symbolic links for GSettings schemas, icons and the bundle meta-

816 data.

808

821

For the following categories of files, if an equivalent store application bundle would include files in that category, built-in application bundles MUST install the files into \${prefix}, but MUST NOT include symbolic links to them in /usr/\*:

- Executables
- Libraries
- Icons for use by the bundle
- Localized strings
- Theme data for use by the bundle
- Generic resource data

#### 827 Permissions and policy differences

Recommendations and requirements that refer to the app-store curator do not 828 apply to built-in application bundles. The platform vendor has total control 829 over both the platform layer<sup>61</sup> and the built-in application bundles that are 830 packaged with it; they are responsible for ensuring that those components fit 831 together correctly and meet their functional and security requirements. For 832 example, a platform vendor can provide any AppArmor profile for a built-in 833 application bundle, and it is up to the platform vendor to ensure that the profile 834 is consistent with their security policy. 835

 $^{61} \rm https://em.pages.apertis.org/apertis-website/concepts/applications/#software-categories$ 

### 836 Graphical programs

Built-in application bundles do not necessarily need to provide their own user 837 interfaces if they rely on an underlying service, for example one that is running 838 in the automotive domain<sup>62</sup>, to display a user interface. Where this specification 839 calls for a particular entry point to be a graphical program, that requirement 840 or recommendation does not apply to built-in application bundles. A built-in 841 application bundle could provide similar functionality by communicating with 842 other processes, either locally or in the automotive domain, and arranging for 843 those other processes to display graphics instead. 844

However, if this is done, then the built-in application bundle is necessarily somewhat tightly coupled to the component to which it delegates its user interface.

#### <sup>847</sup> Command line arguments

Built-in app-bundles SHOULD NOT use the play-mode, app-name or url tokens in
their Exec arguments. This is a weaker prohibition than for store app-bundles,
which MUST NOT use those tokens. This exception is made for backwards
compatibility. Please note that the special case made for these tokens in and
before Apertis 17.03 is deprecated, and their effect will change in future releases.

Agents and other non-graphical programs in built-in app-bundles SHOULD NOT have an X-Apertis-ServiceExec field. This is a weaker prohibition than for non-graphical programs in store app-bundles, which MUST NOT have that field: it allows those agents and non-graphical programs to make use of the special tokens like play-mode when run on Apertis 17.03, without including them in the service command-line. This exception is made for backwards compatibility, and is considered deprecated.

 $<sup>^{62} \</sup>rm https://em.pages.apertis.org/apertis-website/concepts/inter-domain-communication/ #automotive-domain$